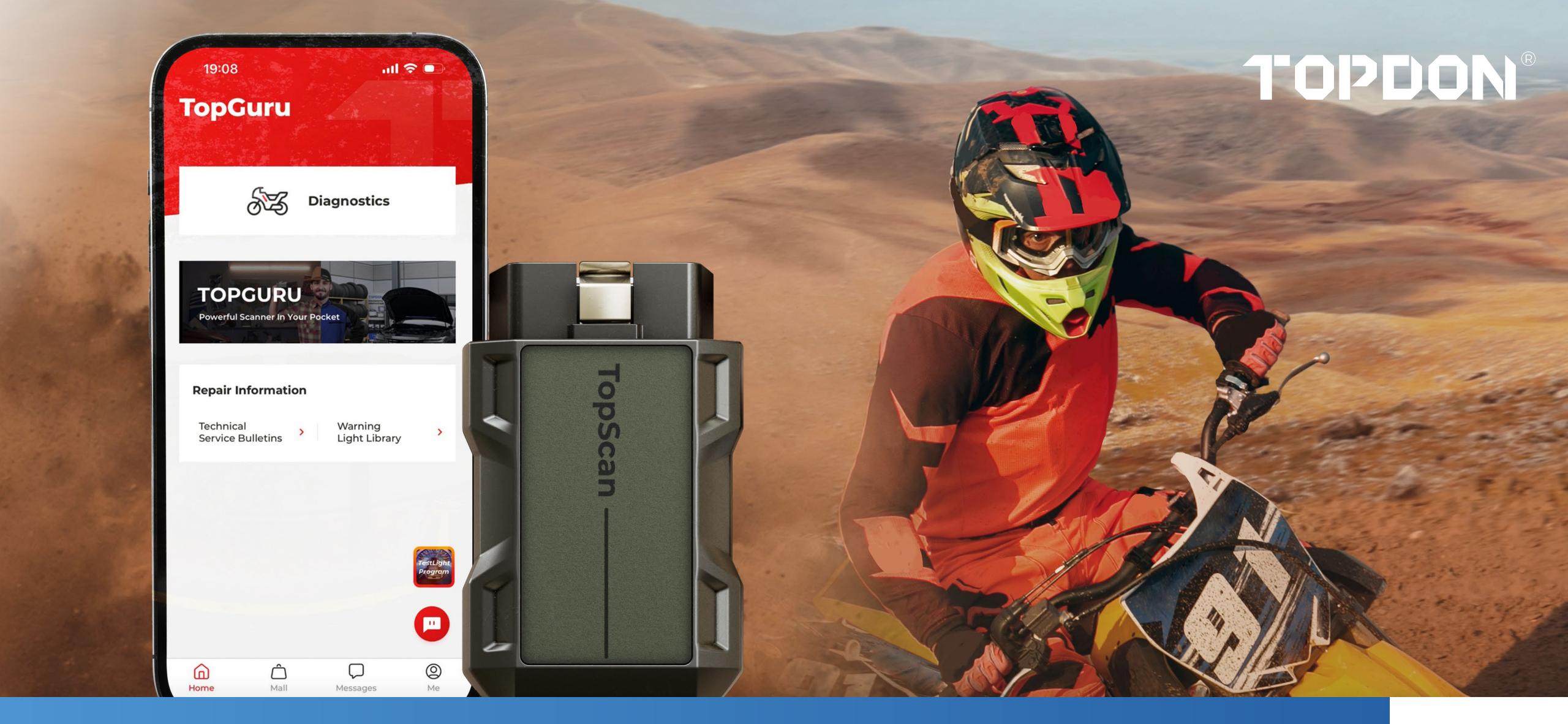

# TopScan Moto

Ride with Confidence

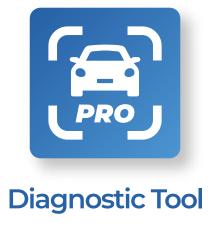

Contents

Brief

02

Features

Specs

04

Functions

05

How to Activate the Software

06

What's In The Box?

07

Specs

Features

**Functions** 

How to Activate the Software

What's In The Box?

FAQs

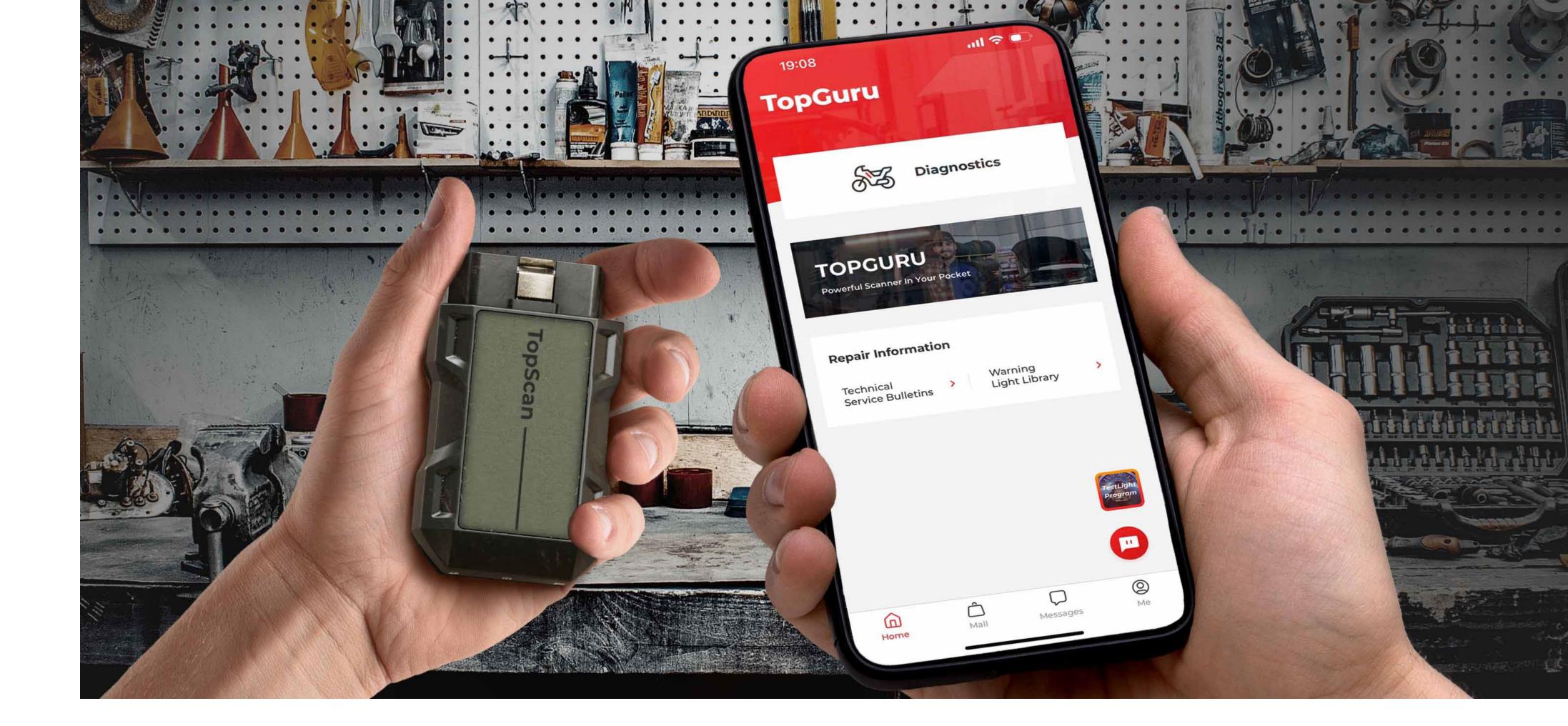

## TopScan Moto

TOPDON®'s TopScan Moto is a game changer for motorcycle enthusiasts, offering a pocket-sized diagnostic capability that turns a smartphone into a precision motorcycle diagnostic tool. Whether you're a casual rider, or a skilled DIY enthusiast, or a professional mechanic, TopScan Moto provides comprehensive system diagnostics and effortless maintenance functions.

With intelligent features like active test, one-click scanning, wireless connectivity, and an intuitive interface, it's designed for on-the-go convenience. Stay ahead with online app updates and contribute to ongoing improvements through our responsive feedback integration. TopScan Moto isn't just a diagnostic tool; it's your motorcycle's trusted companion for peak performance on every ride.

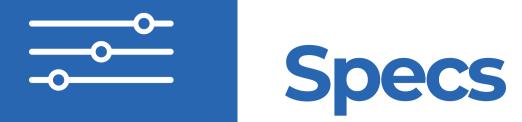

Features

**Functions** 

How to Activate the Software

What's In The Box?

Hardware TopScan Bluetooth: Bluetooth 5.0 Storage Temperature: (distance: 33 feet/10 m) -20°C~70°C (-4°F~158°F) Working Temperature: Operating System: Android 7.0 / iOS 10.0 or above -10°C~50°C (14°F~122°F)

#### **Parameters**

LWH:

84.1 x 50.4 x 27.2mm (3.31" x 1.98" x 1.07")

**Net Weight:** 78g (2.75 oz)

## **Multilingual Support**

#### 18 Languages:

English, French, Spanish, German, Italian, Russian, Portuguese, Polish, Japanese, Korean, Simplified Chinese, Traditional Chinese, Czech, Turkish, Finnish, Slovak, Serbian, Croatian

## **Dive into Every System**

Unleash the power of TopScan Moto with full-system diagnostics.

Covering engine, ABS, smart key, entertainment systems and more, it ensures a thorough analysis for overhauling 20 internal systems.

Comprehensive approach ensures accurate troubleshooting.

Specs

**Features** 

**Functions** 

How to Activate the Software

What's In The Box?

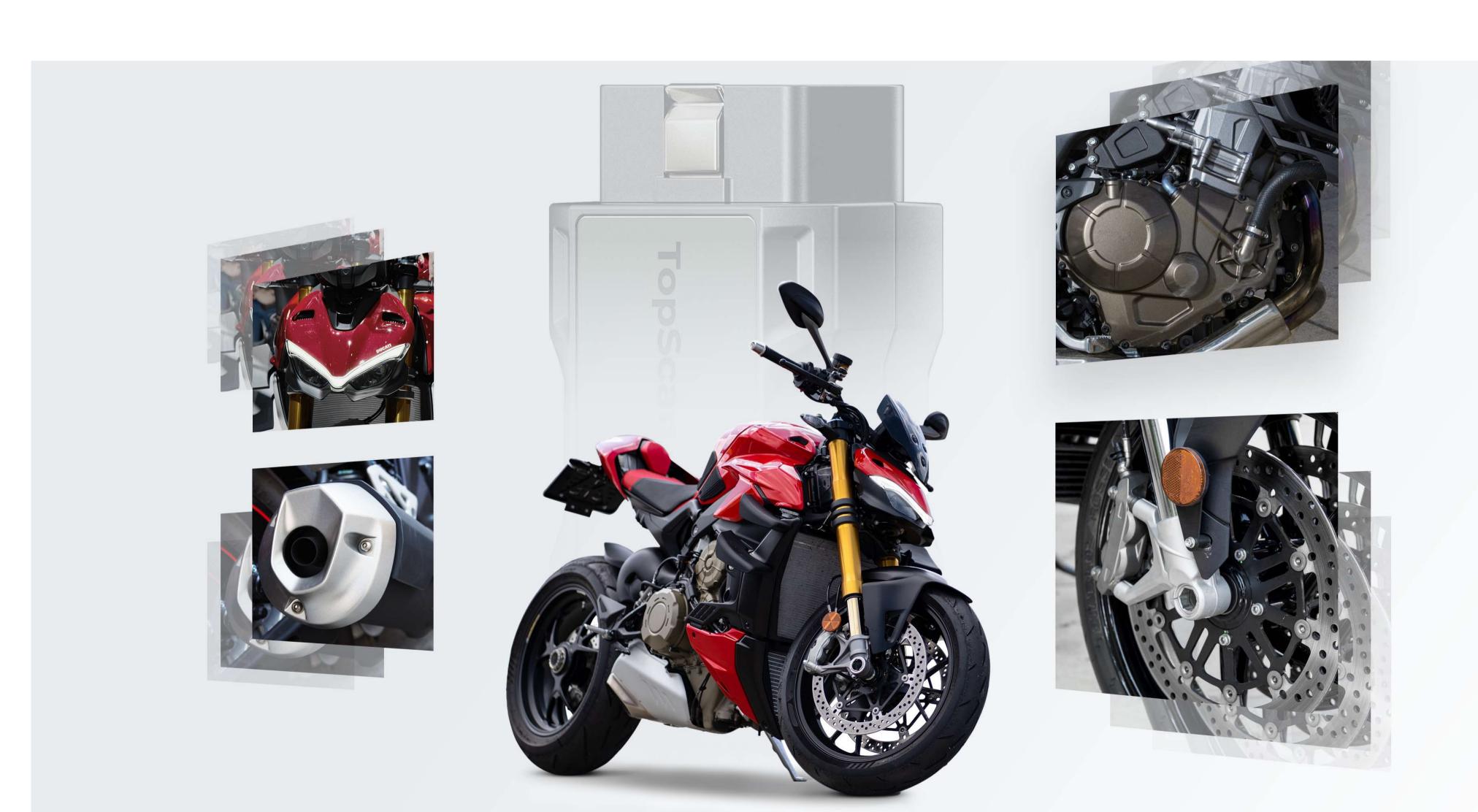

#### **Rider's All-Access Pass**

Whether you're a dirt rider, cruiser, supermoto rider, or an adventure rider, TopScan Moto's got your back.

TopScan Moto supports various motorcycle models, including Ducati, Harley, and BMW, and its compatibility expands as updates release.

Specs

**Features** 

Functions

How to Activate the Software

What's In The Box?

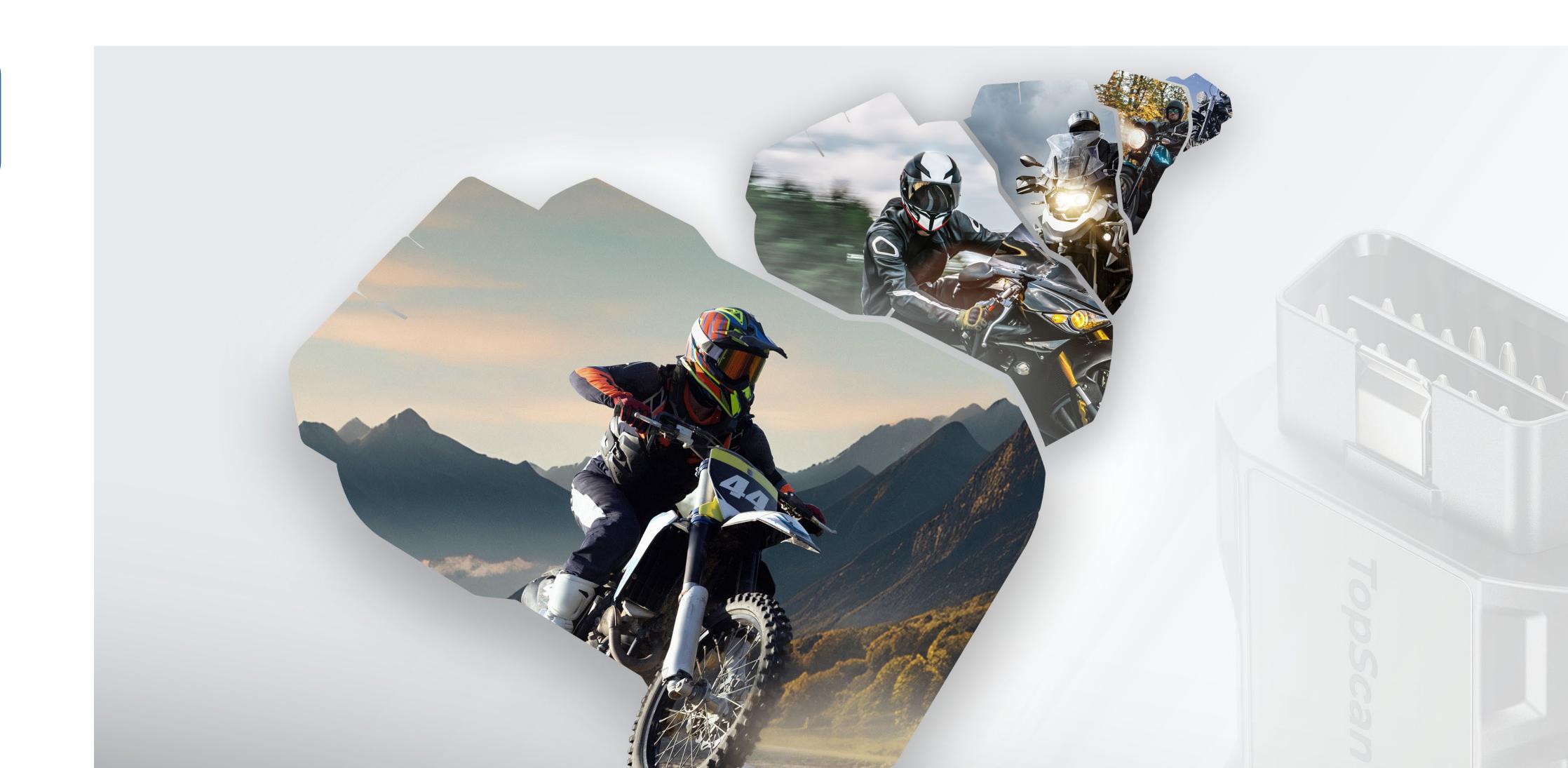

#### **Take Care of Your Bike**

TopScan Moto provides DIY enthusiasts with capabilities beyond standard diagnostics.

Dive into maintenance functions, including oil maintenance resets, service indicator adjustments, and idle speed tweaks.

NOTE: Available maintenance functions vary by motorcycle make.

Specs

**Features** 

**Functions** 

How to Activate the Software

What's In The Box?

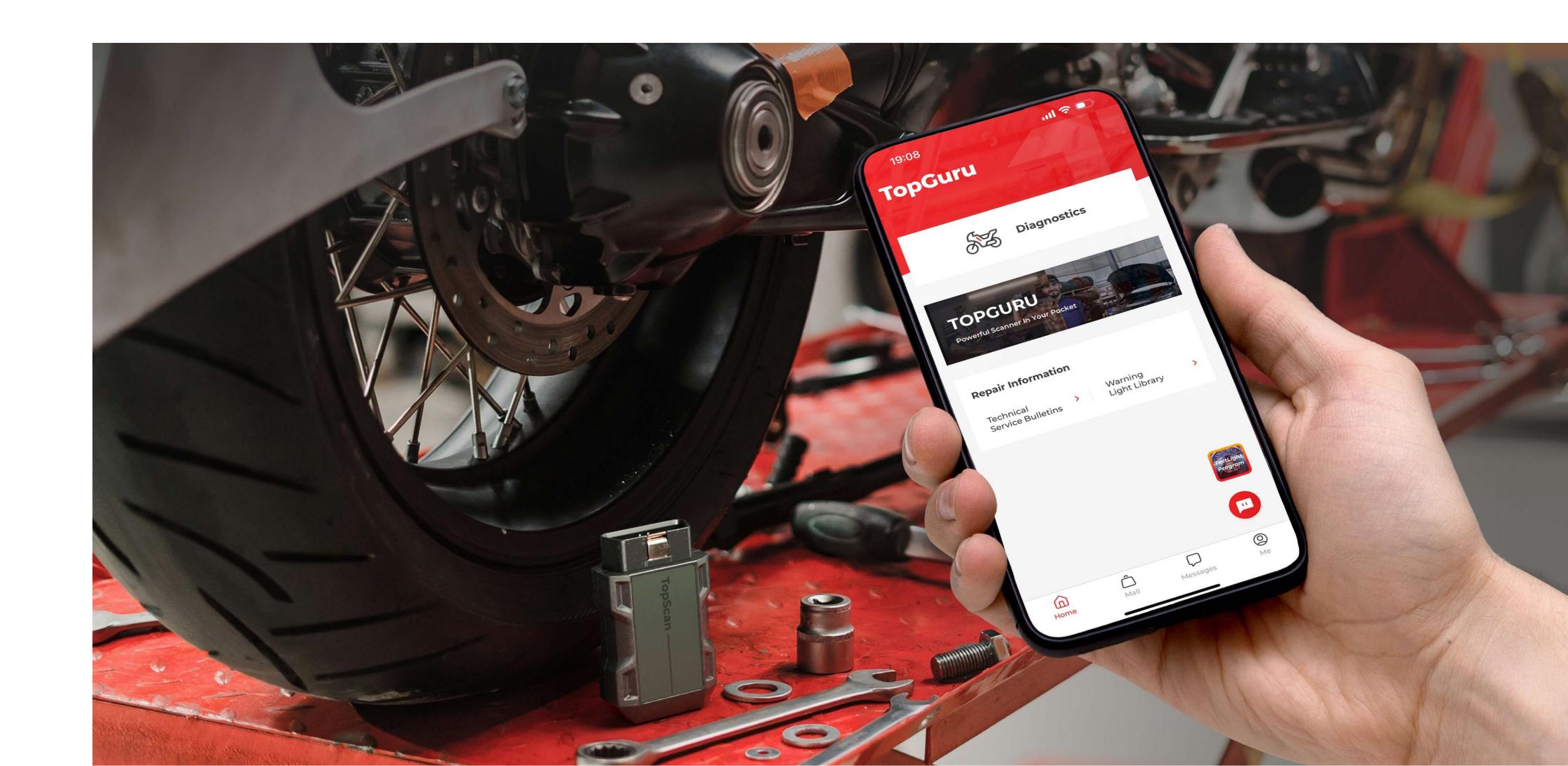

#### **Locate Problems With Ease & Speed**

TopScan Moto's Active Test feature streamlines the troubleshooting process by efficiently distinguishing between software and hardware issues.

Whether it's assessing the ABS system or other crucial components, this capability helps you pinpoint problems for quicker and more accurate diagnostics.

NOTE: Available Active Test function varies by motorcycle make.

Specs

**Features** 

Functions

How to Activate the Software

What's In The Box?

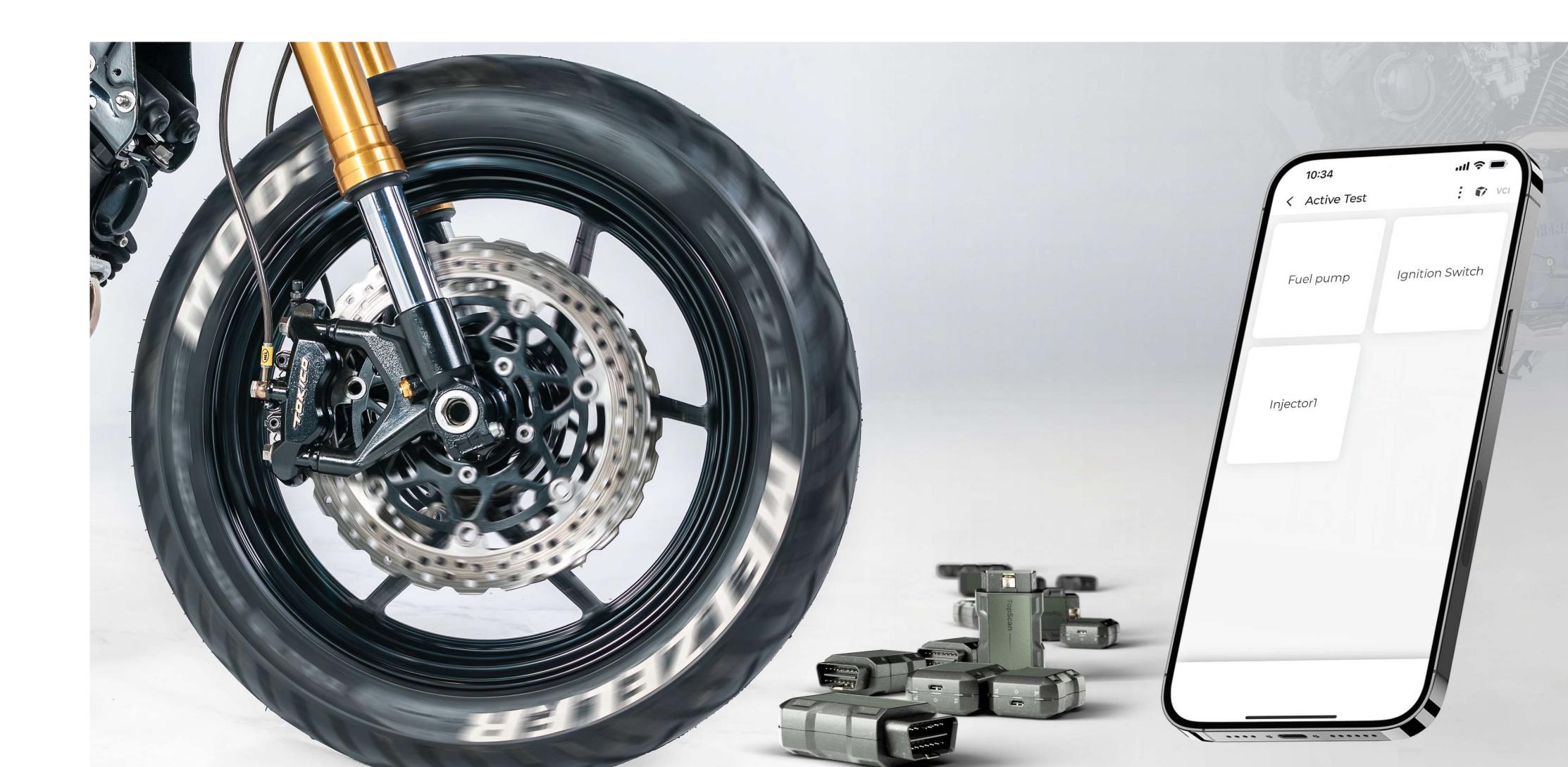

### Ready to Go Anywhere at Anytime

Designed for on-the-go usage, TopScan Moto's compact dimensions and Bluetooth 5.0 compatibility offer seamless wireless diagnostics, so you don't have to worry about tangled wires or limited mobility.

Carry it with you and address issues anywhere, anytime.

Specs

**Features** 

Functions

How to Activate the Software

What's In The Box?

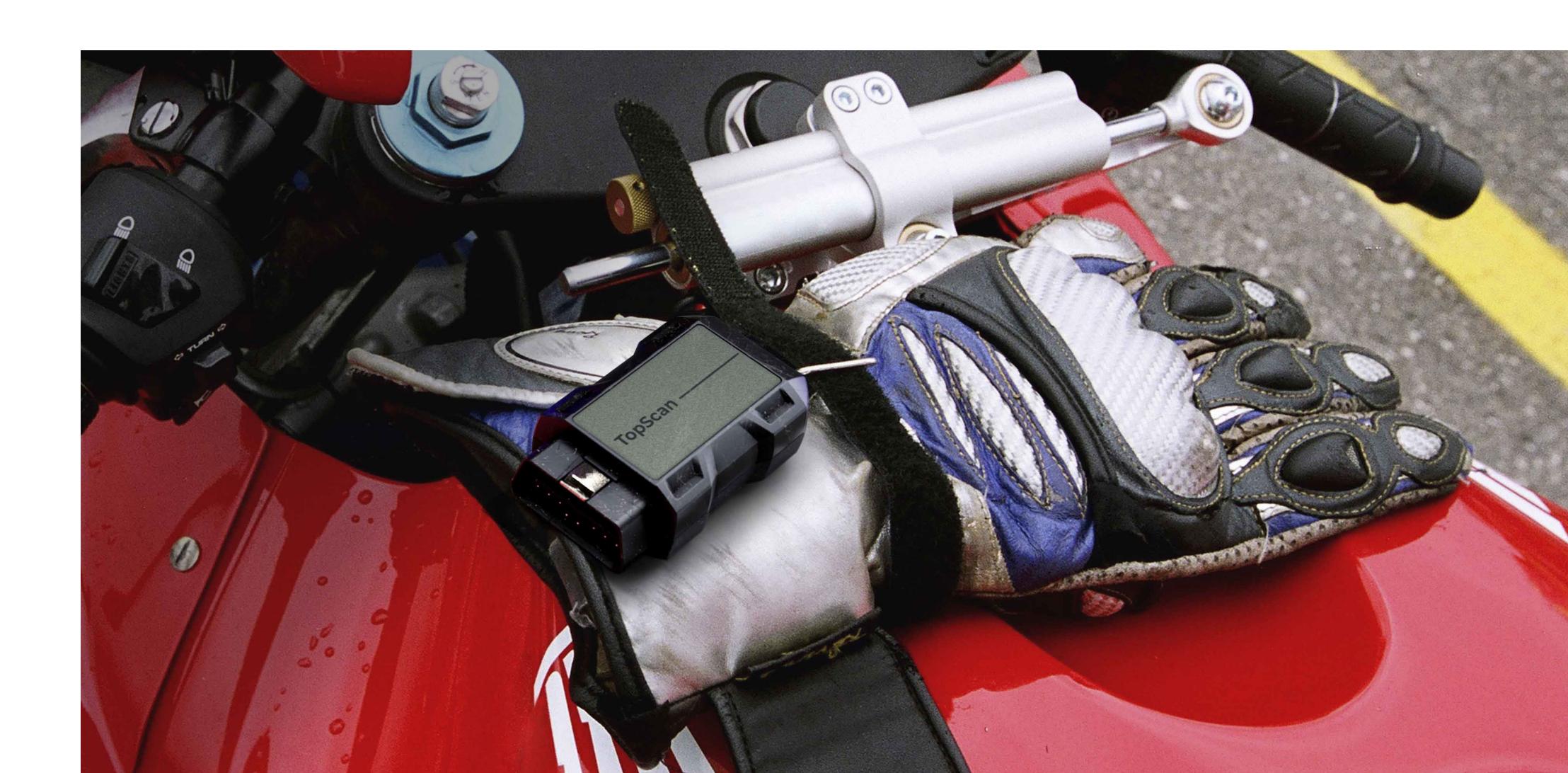

#### Save Time, Ride More

Swiftly detect and clear fault codes across all systems with a single click.

TopScan Moto simplifies the diagnostic process, making it accessible for users of all skill levels and enhancing overall user experience.

Specs

**Features** 

**Functions** 

How to Activate the Software

What's In The Box?

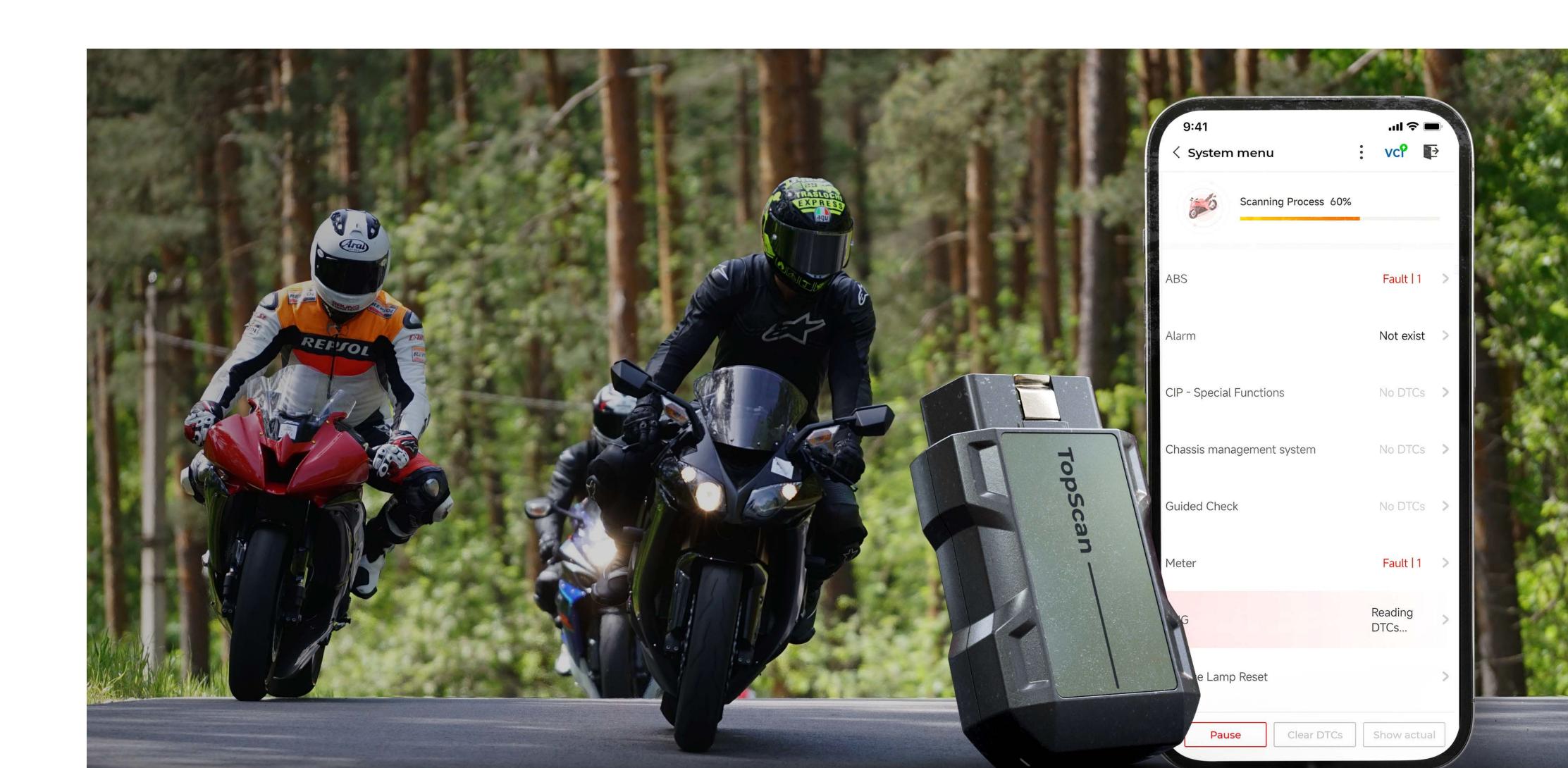

## **Intuitive and User-Friendly**

Specs

Navigate effortlessly with an intuitive interface, presenting data in text, graph, or dashboard-like charts.

Multi-dimensional data display aids in understanding vehicle performance over time and pinpointing potential problems swiftly.

**Features** 

**Functions** 

How to Activate the Software

What's In The Box?

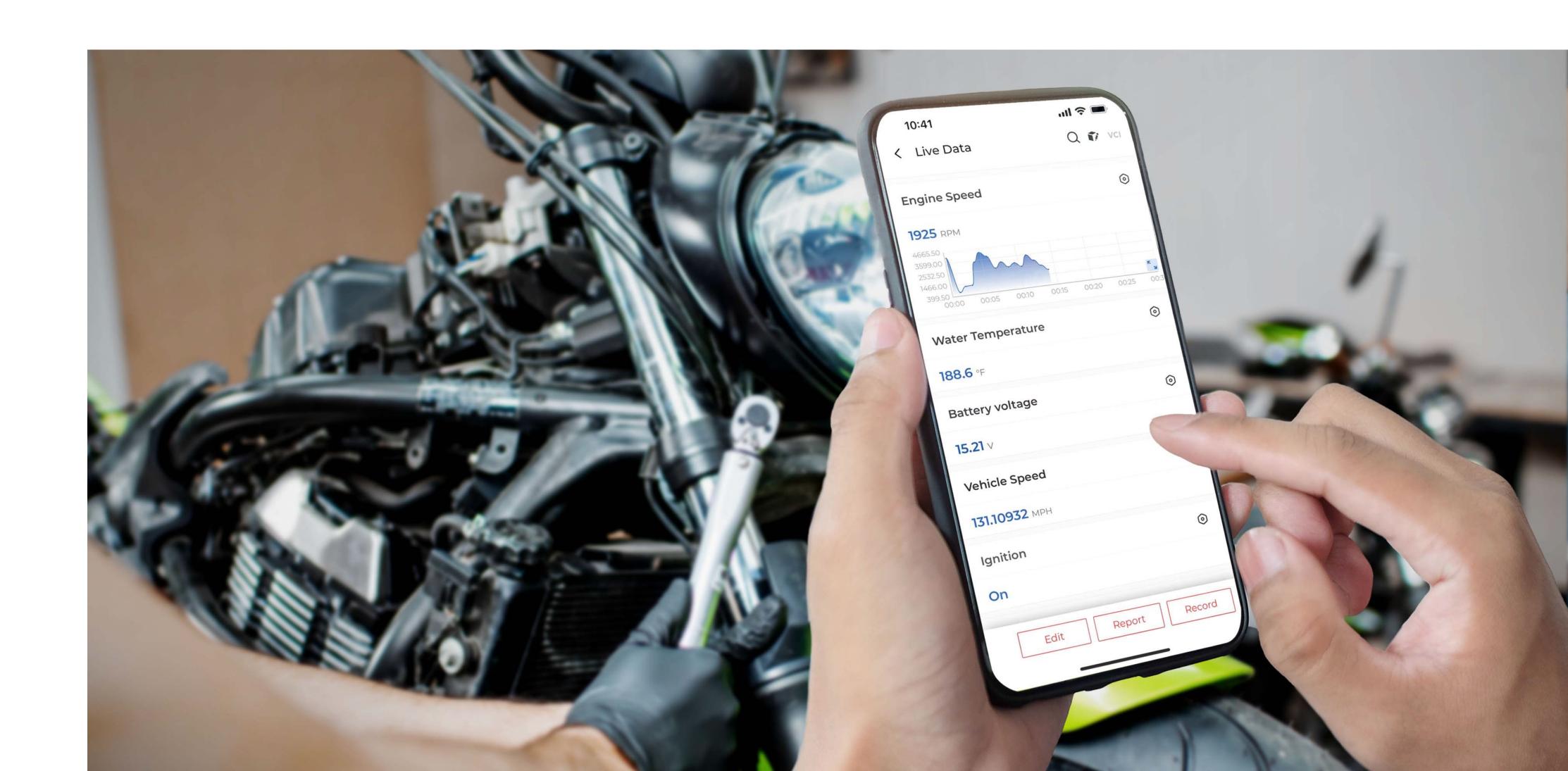

## **Intelligent Diagnosis with Auto VIN**

Specs

Experience hassle-free identification with Auto VIN, which automatically recognizes your motorcycle's make and model.

Say goodbye to manual input, saving time and reducing errors.

**Features** 

**Functions** 

How to Activate the Software

What's In The Box?

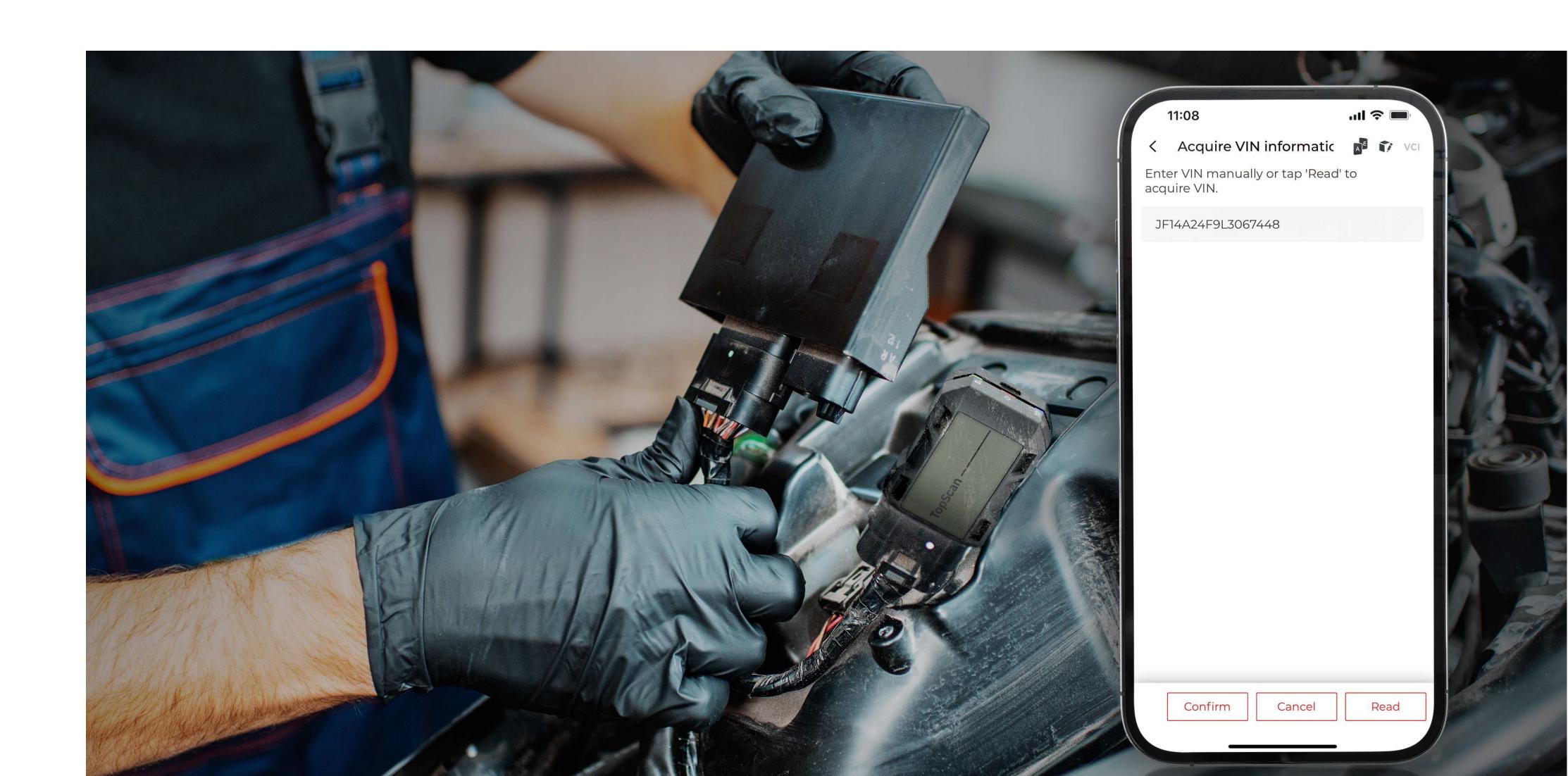

## Stay up-to-date

Topdon's strong R & D team is consistently adding more models and functions so you can unlock more possibilities with each update.

Updates may introduce new features and optimizations to improve functionality and reliability.

Specs

**Features** 

**Functions** 

How to Activate the Software

What's In The Box?

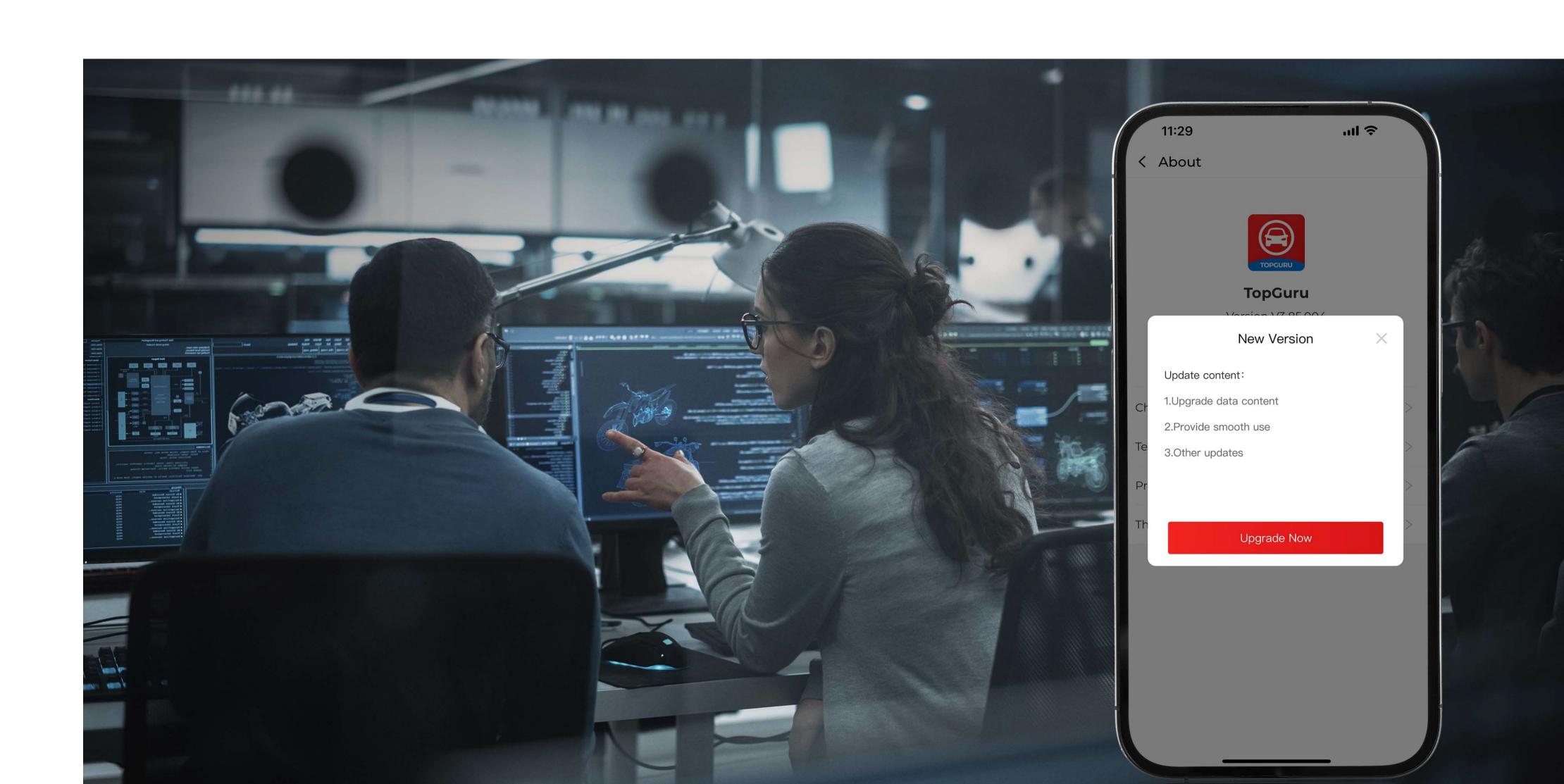

We Care About Your Voice

The feedback function allows user contributions to flow directly to TOPDON, enhancing ongoing improvements with real user data.

Specs

**Features** 

**Functions** 

How to Activate the Software

What's In The Box?

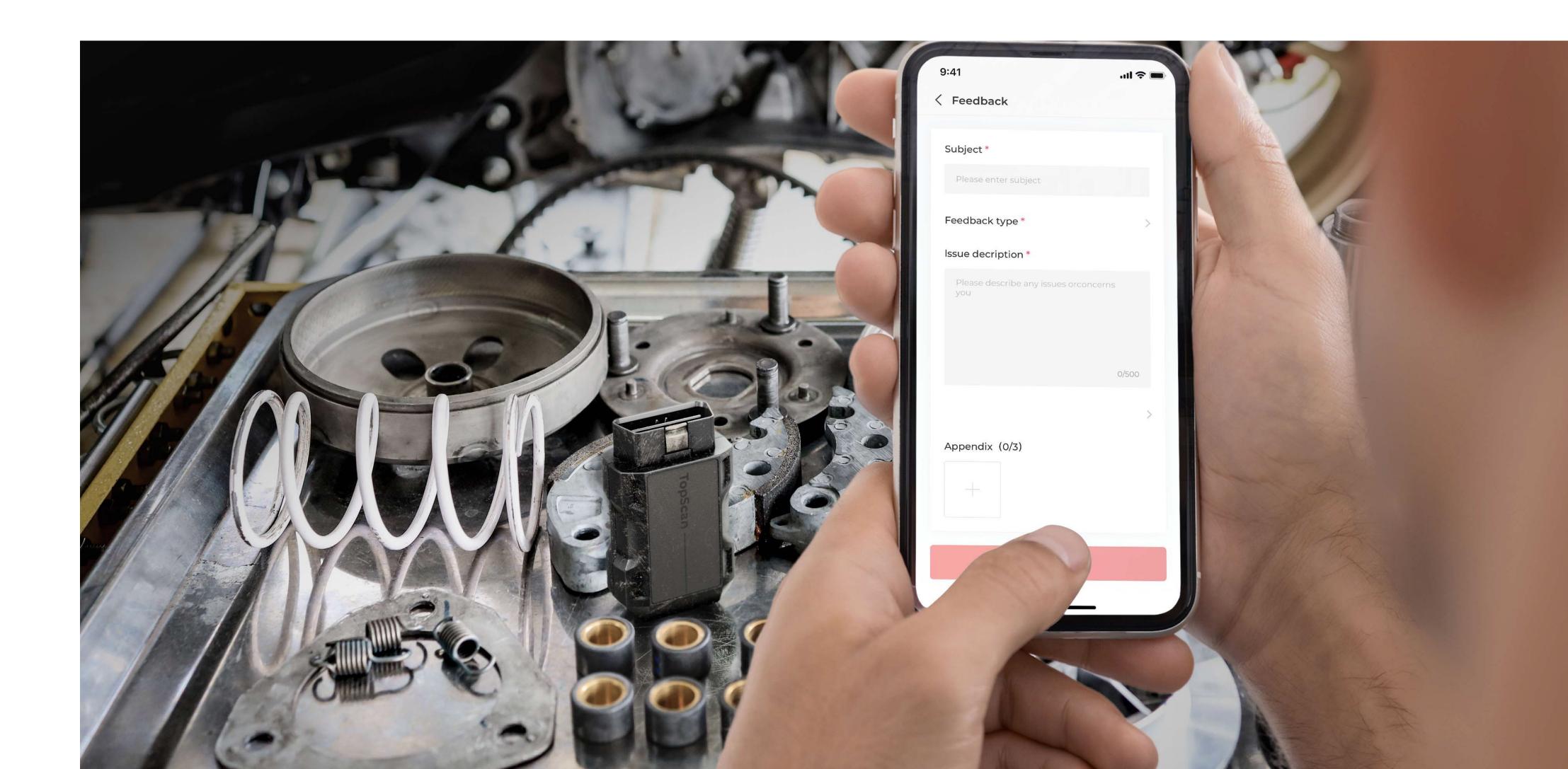

## Join the Topdon Community to Shape the Future of Motorcycle Diagnostics

Specs

**Features** 

**Functions** 

How to Activate the Software

What's In The Box?

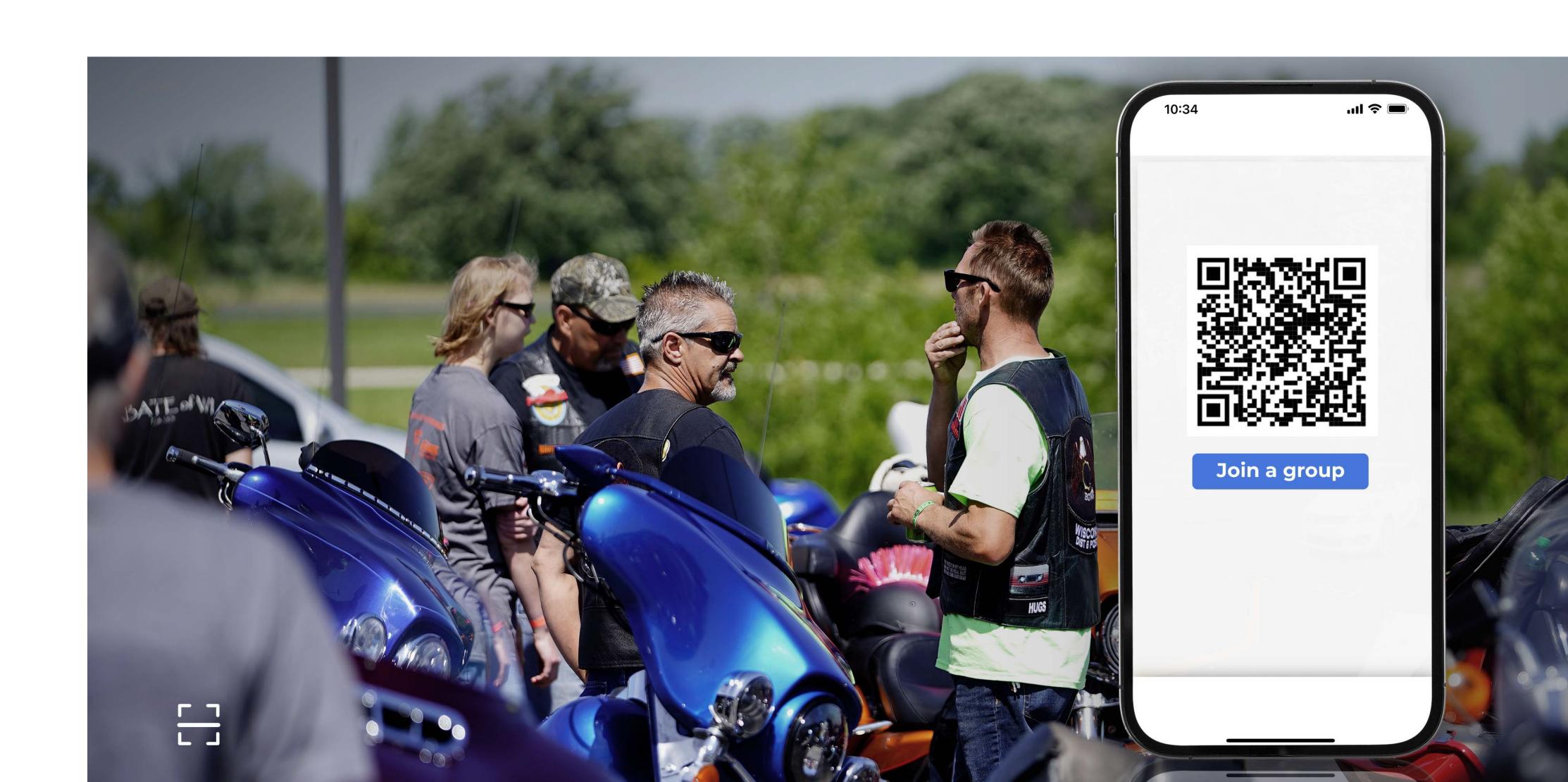

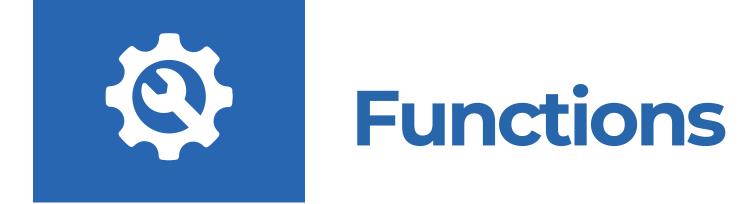

Features

**Functions** 

How to Activate the Software

What's In The Box?

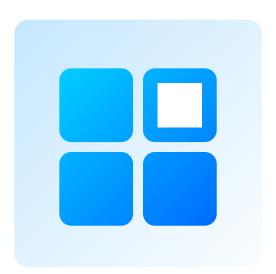

Full-system Diagnostics for Most Models

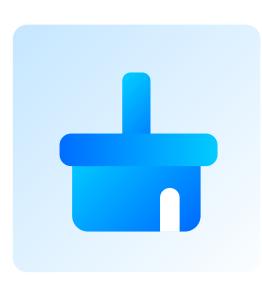

One-click Scanning and Clearing

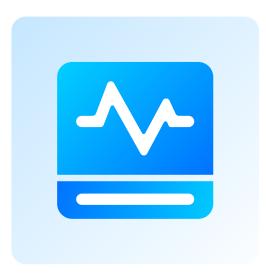

Active Test for Faster Troubleshooting

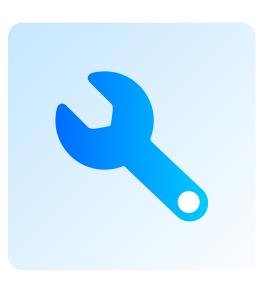

Special Maintenance Functions

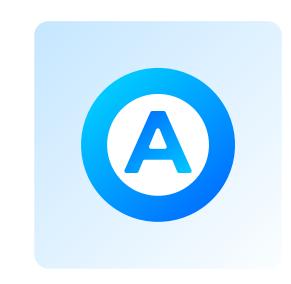

Automatic Motorcycle Identification

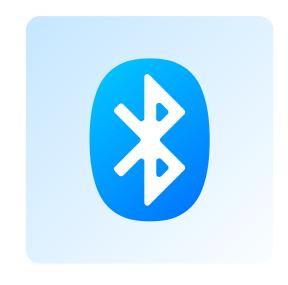

Bluetooth 5.0 Wireless Diagnostics

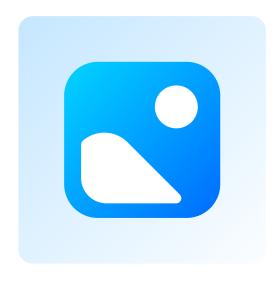

Easy-to-read Graphic Data

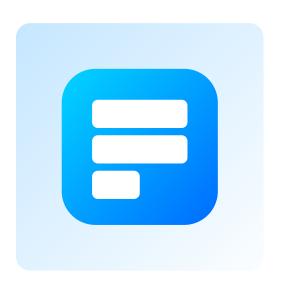

Fault Code Diagnostics Report

Specs

Features

**Functions** 

How to Activate the Software

What's In The Box?

FAQs

#### How to activate the software

#### Step 1:

Plug the TopScan Moto into the DLC (Data Link Connector) of your motorcycle.

Note: If the DLC of your motorcycle is not an OBD-II port, additional adapters\* are required (not included) to connect the TopScan Moto to your motorcycle.

#### Step 2:

Start vehicle engine.

#### Step 3:

Make sure the LED light on the device is solid red and search for Bluetooth. Once connected, the LED light on the device will turn solid blue.

\*Please visit our official website to find the corresponding adapters according to your bike's make and model.

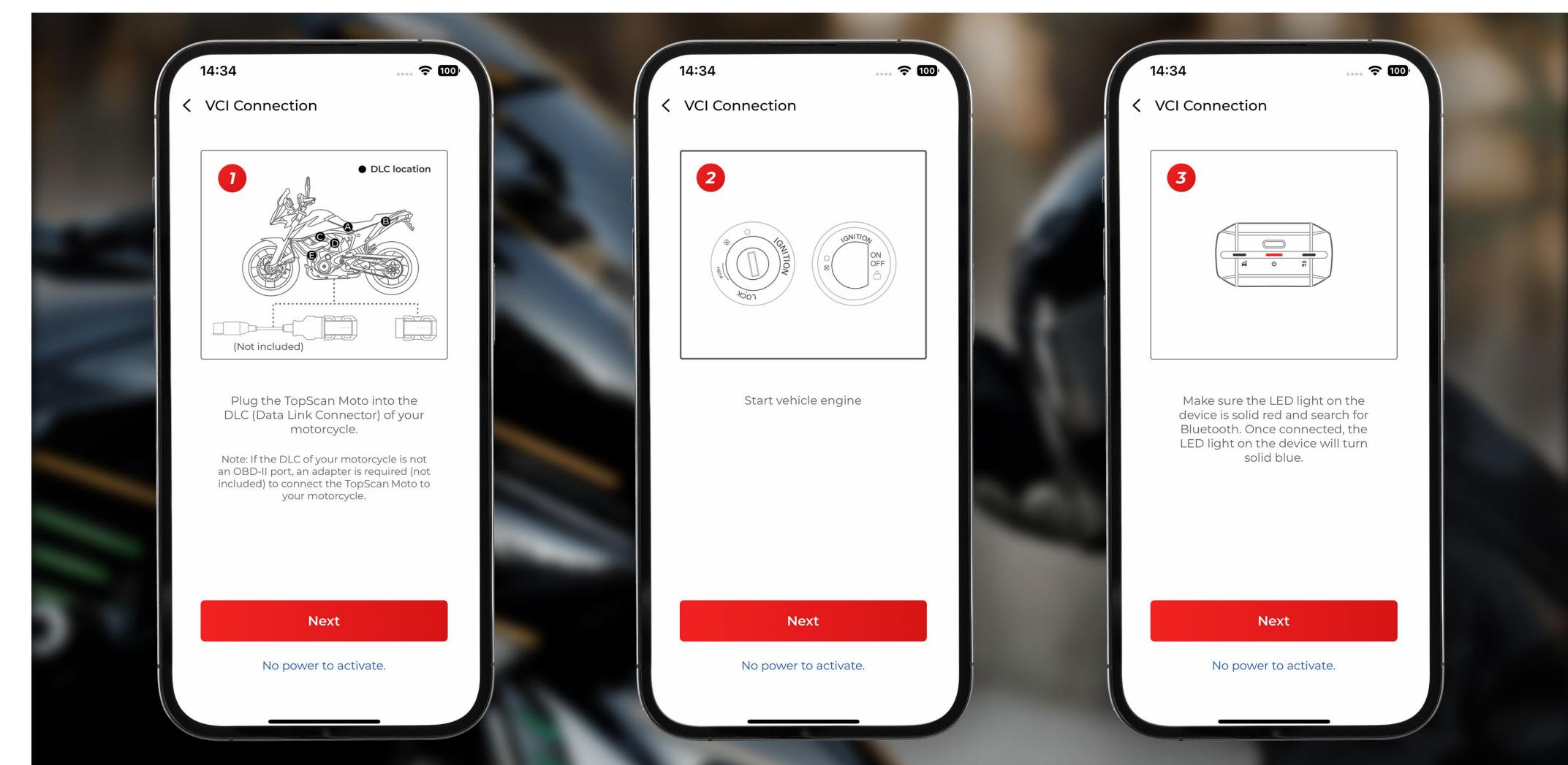

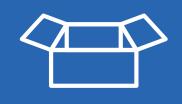

## What's In The Box?

Specs

Features

**Functions** 

How to Activate the Software

What's In The Box?

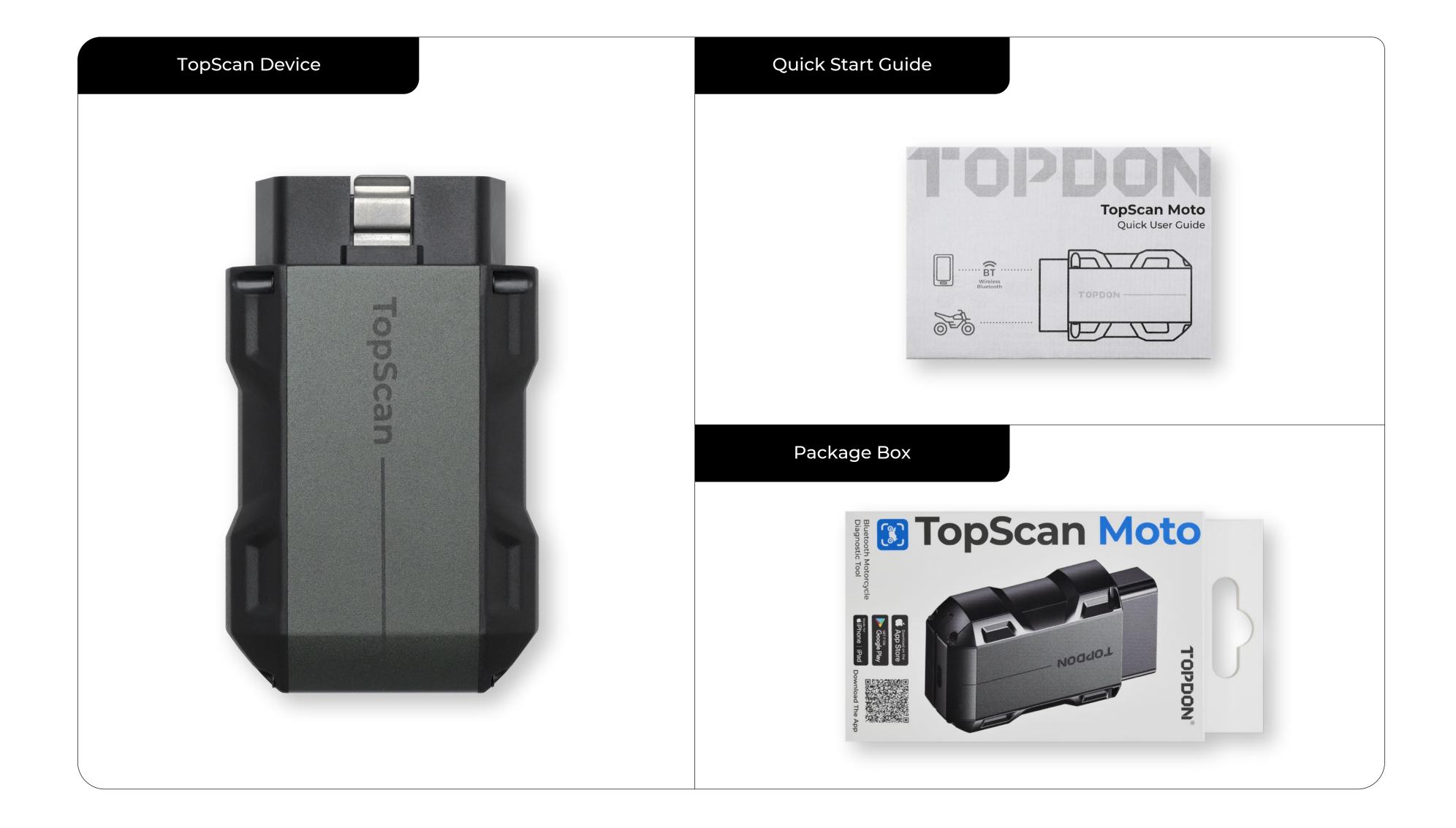

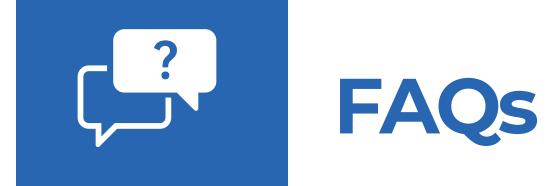

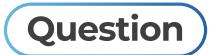

What should I do if a communication error occurs?

Features

#### Answer

Follow the steps below to identify the problem:

- 1) Check if the ignition is ON.
- 2) Check if the TopScan Moto is securely plugged into the motorcycle's OBD-II port.
- 3) Turn the ignition off. Wait 10 seconds before turning it back on and continue the operation.
- 4) Check if the vehicle's control module is defective.

Functions

How to Activate the Software

What's In The Box?

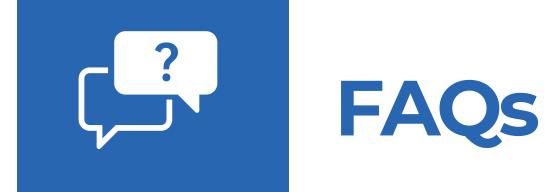

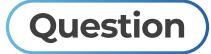

Why do I need to download the diagnostic software after installing the TopScan app?

Features

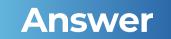

Since there are various vehicle manufacturers, different diagnostic software is required for different brands.

**Functions** 

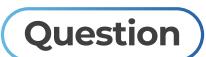

Do I need to update the firmware before using it for the first time?

How to Activate the Software

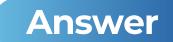

What's In The Box?

Yes. Firmware will automatically update to the latest version once the TopScan is connected with your phone via Bluetooth. You can also tap Me > Firmware Update to update the firmware manually.

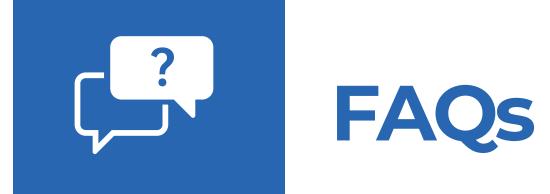

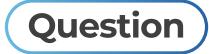

Can multiple devices be bound to one TopScan app account?

Features

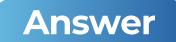

Yes.

Functions

How to Activate the Software

What's In The Box?

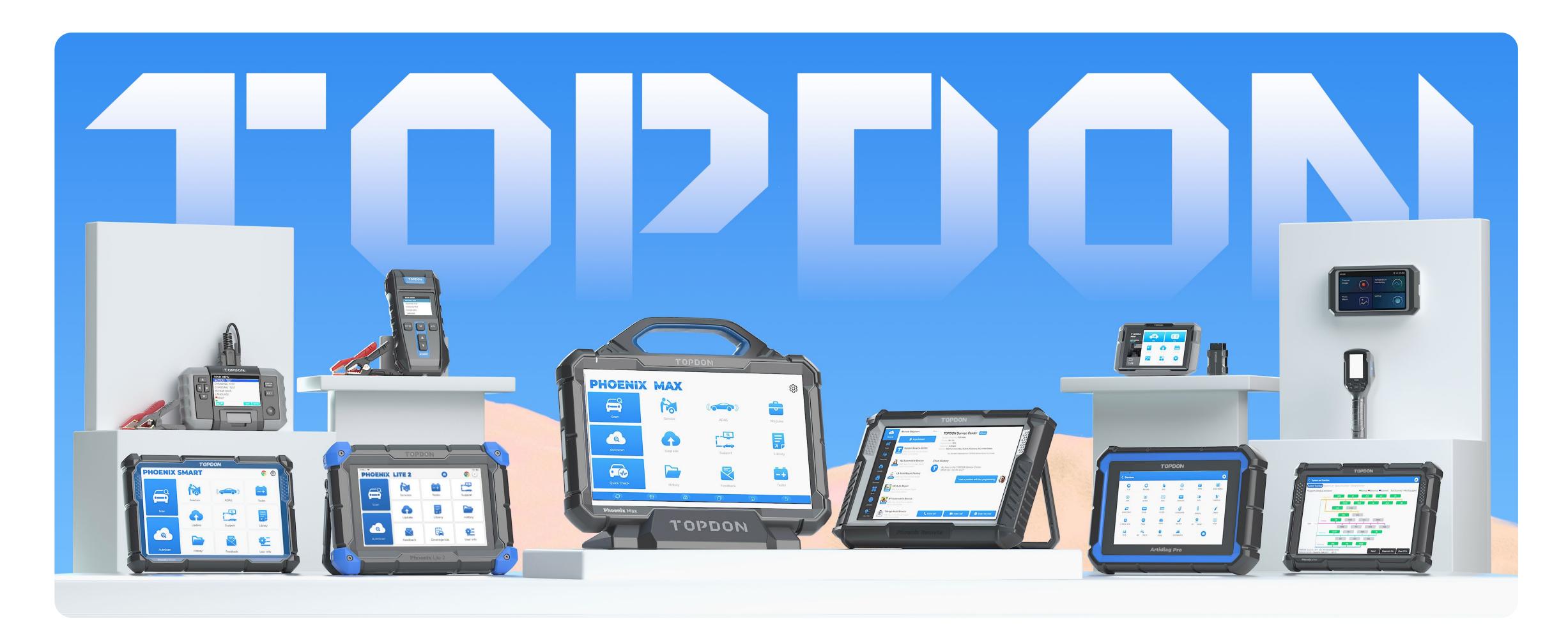

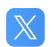

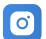

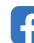

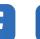

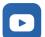

#### 

- +86-755-21612590 (Global HQ)
- +1-833-629-4832 (North America)
- +34 697 733 280 (Europe)

sales@topdon.com support@topdon.com

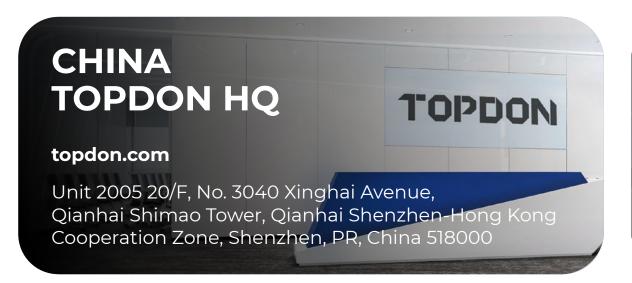

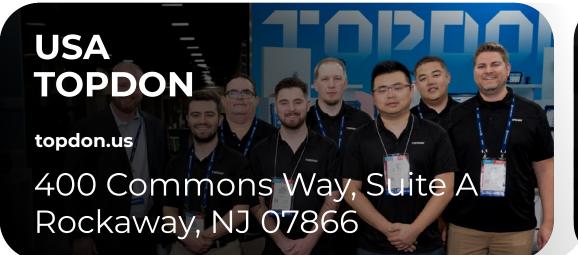

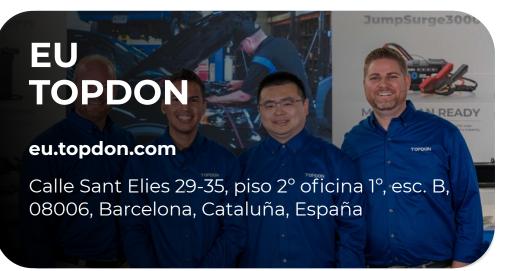